### **Chapter 5 CPU Scheduling**

**Da-Wei Chang**

#### **CSIE.NCKU**

1

*Source: Abraham Silberschatz, Peter B. Galvin, and Greg Gagne, "Operating System Concepts", 10th Edition, Wiley.*

# **Outline**

- Basic Concepts
- Scheduling Criteria
- Scheduling Algorithms
- Multiple-Processor Scheduling
- Thread Scheduling
- Operating Systems Examples
- Algorithm Evaluation

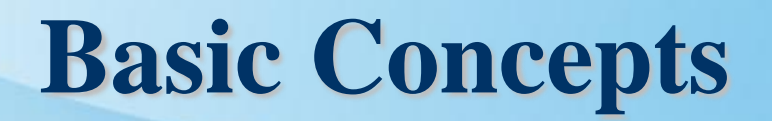

- Scheduling is a basis of multiprogramming
	- Switching the CPU among processes improves CPU utilization
- CPU-I/O Burst Cycle Process execution consists of a *cycle* of CPU execution and I/O wait

### **Alternating Sequence of CPU and I/O Bursts**

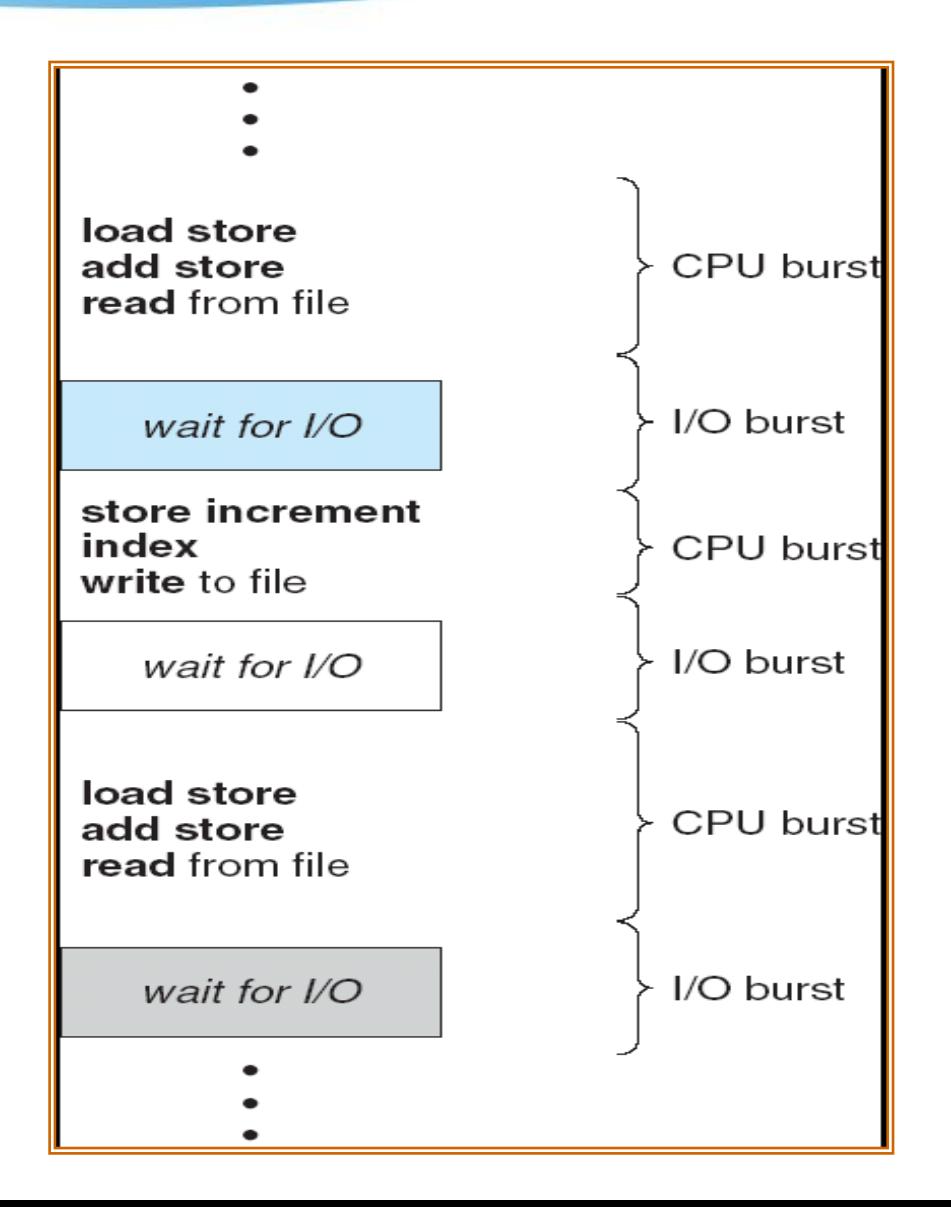

# **Histogram of CPU-burst Times**

#### **CPU Burst Distribution**

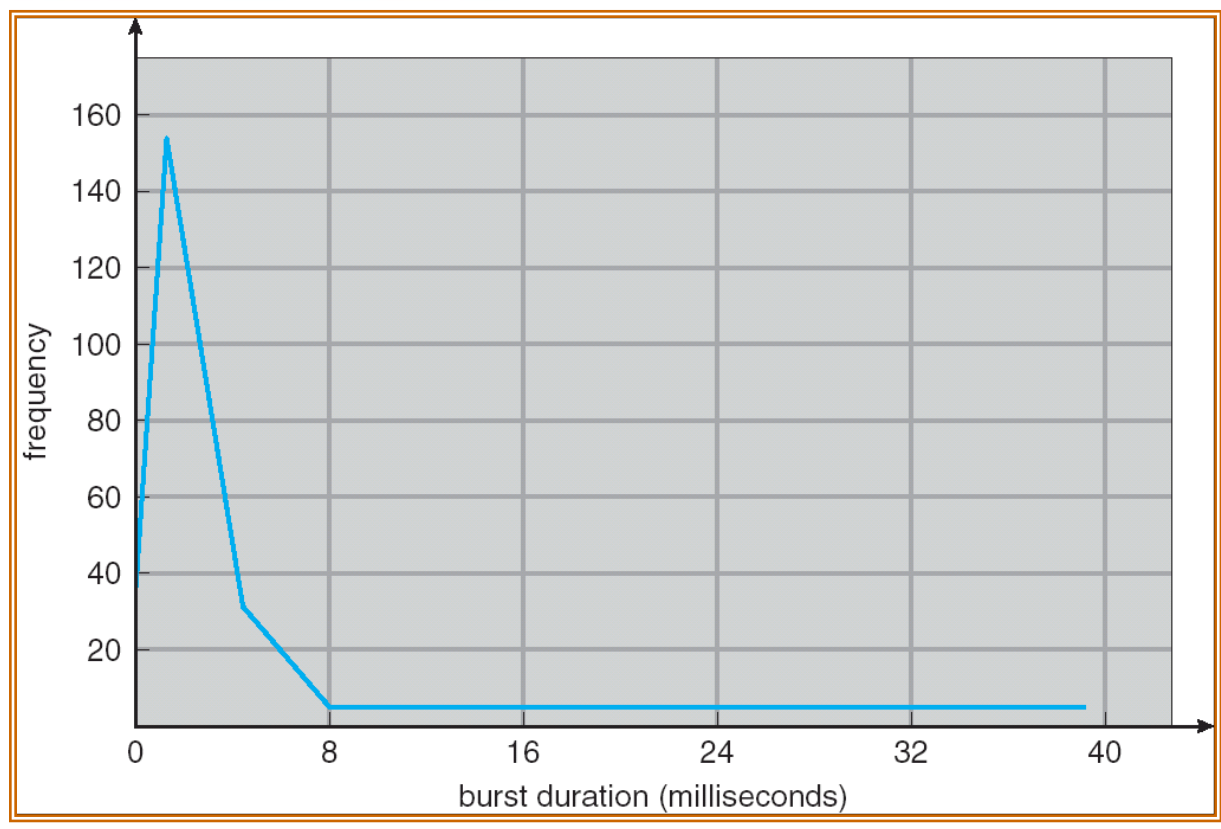

**A large # of short CPU bursts and a small # of long CPU bursts**

#### **IO bound → many short CPU bursts, few long CPU bursts CPU bound more long CPU bursts**

# **CPU Scheduler**

- Short term scheduler
- Selects among the processes in memory that are ready to execute, and allocates the CPU to one of them
- CPU scheduling decisions may take place when a process:
	- 1. Switches from running to waiting state (IO, wait for child)
	- 2. Switches from running to ready state (timer expire)
	- 3. Switches from waiting to ready (IO completion)
	- 4. Terminates

# **Non-preemptive vs. Preemptive Scheduling**

- **Non-preemptive Scheduling/Cooperative Scheduling**
	- Scheduling takes place only under circumstances 1 and 4
	- Process holds the CPU until termination or waiting for IO
	- MS Windows 3.1; Mac OS ( before Mac OS X)
	- Does not require specific HW support for preemptive scheduling
		- E.g., timer

#### • **Preemptive Scheduling**

- Scheduling takes place under all the circumstances (1 to 4)
- Better for time-sharing system and real-time systems
- Usually, more context switches
- A cost associated with shared data access
	- May be preempted in an unsafe point

#### **Dispatcher**

- Gives CPU to the process selected by the short-term scheduler; this involves:
	- switching context
	- switching to user mode
	- jumping to the proper location in the user program to restart that program
- **Dispatch latency**  time it takes for the dispatcher to stop one process and start another running

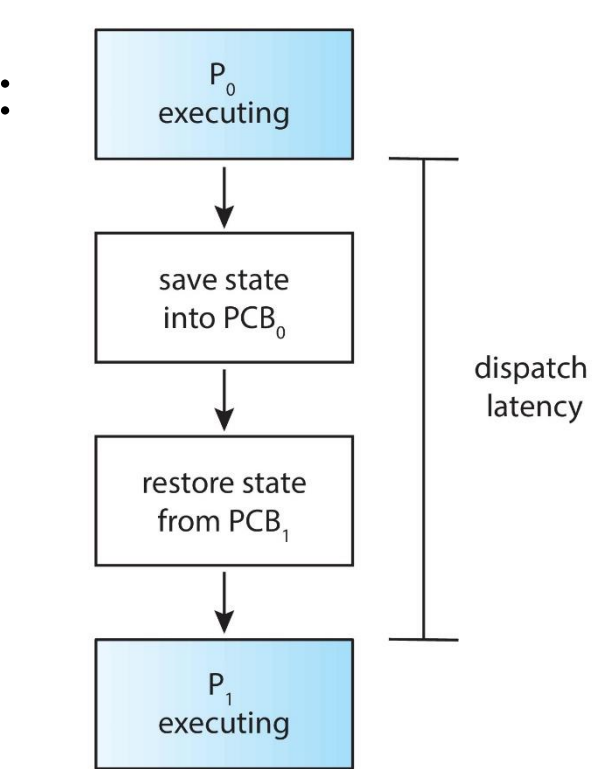

# **Scheduling Criteria**

• Used to judge the performance of a scheduling algorithm

#### • **CPU utilization**

 $-$  (100% - ratio of CPU idle)

#### • **Throughput**

– # of processes that complete their execution per time unit

#### • **Turnaround time**

- amount of time to execute a particular process
- From process submission to process termination

### **Scheduling Criteria**

#### • **Waiting time**

- amount of time a process has been waiting **in the ready queue**
- Scheduler does not affect the time for
	- Execution instructions
	- Performing IOs

*Here, we do not consider the memory (including cache) effect* 

#### • **Response time**

– amount of time it takes from when a request was submitted until the **first** response is produced, **not** output (for timesharing environment)

# **Optimization Criteria**

- Max CPU utilization
- Max throughput
- Min turnaround time
- Min waiting time
- Min response time

# **First-Come, First-Served (FCFS) Scheduling**

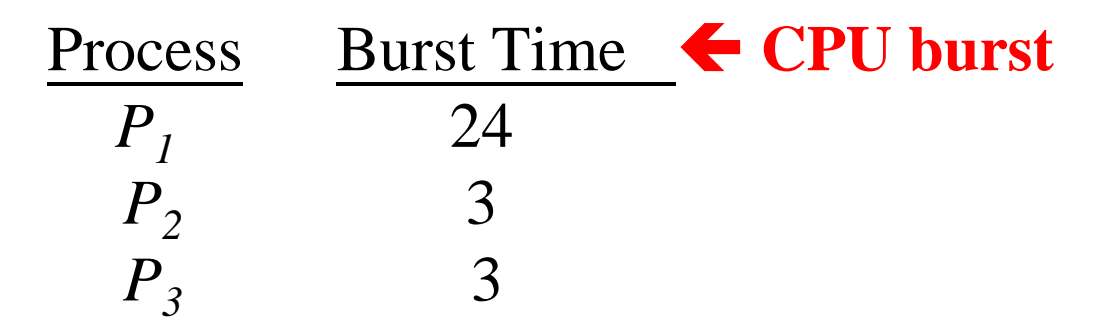

- Implemented via a FIFO queue
- Suppose that the processes arrive in the order:  $P_1$ ,  $P_2$ ,  $P_3$ The Gantt Chart for the schedule is:

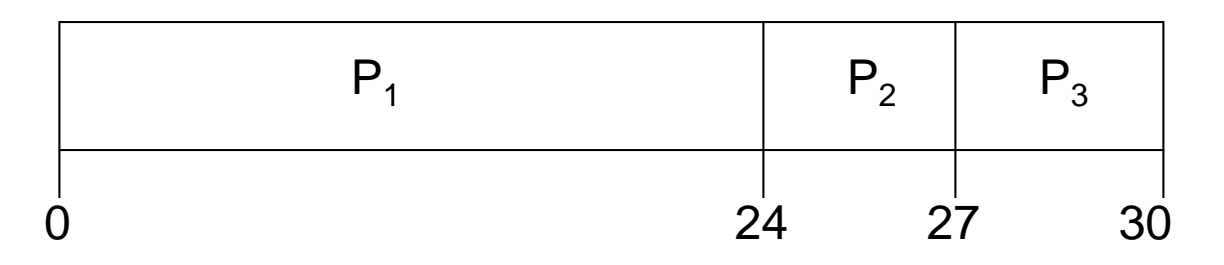

- **Waiting time for**  $P_1 = 0$ **;**  $P_2 = 24$ **;**  $P_3 = 27$
- Average waiting time:  $(0 + 24 + 27)/3 = 17$

# **FCFS Scheduling (Cont.)**

#### Suppose that the processes arrive in the order

$$
P_2\,,P_3\,,P_I
$$

• The Gantt chart for the schedule is:

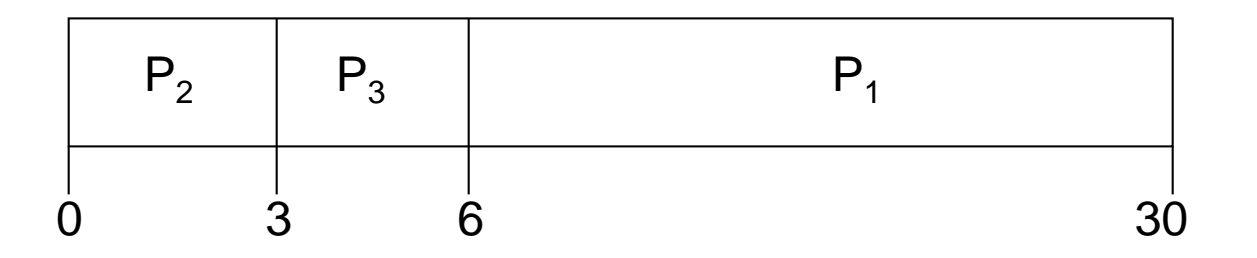

- Waiting time for  $P_1 = 6$ ;  $P_2 = 0$ ,  $P_3 = 3$
- Average waiting time:  $(6+0+3)/3 = 3$
- Much better than previous case

# **FCFS Scheduling (Cont.)**

- *Convoy effect*
	- Short process behind long process
	- Multiple IO bound process may wait for a single CPU bound process
		- Device idle….

• FCFS is non-preemptive

– Not good for time-sharing systems

# **Shortest-Job-First (SJF) Scheduling**

- Associate with each process the length of its next CPU burst, and select the process with the shortest burst to run
- Two schemes:
	- nonpreemptive once the CPU is given to a process, it cannot be preempted until the completion of the CPU burst
	- preemptive if a new process arrives with CPU burst length less than remaining time of current executing process, preempt the current process.
		- known as the Shortest-Remaining-Time-First (SRTF) scheduling
- SJF is optimal gives minimum average waiting time for a given set of processes

## **Example of Non-Preemptive SJF**

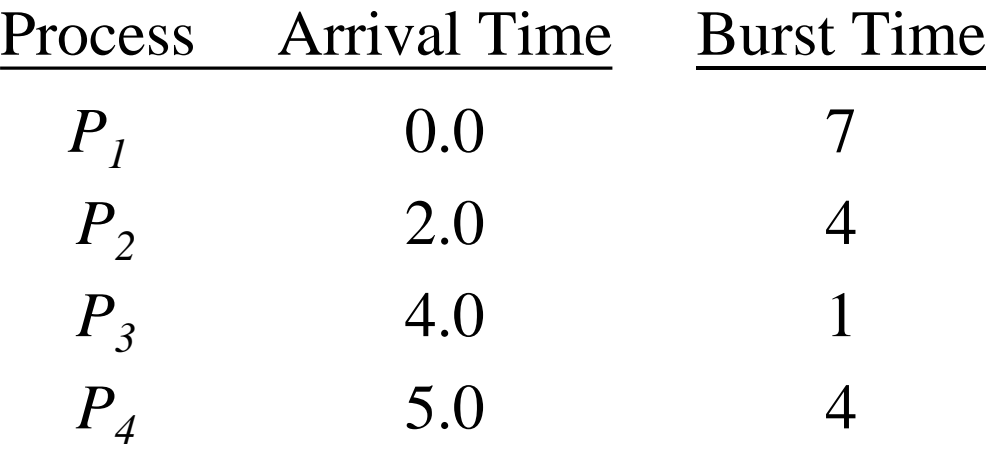

• SJF (non-preemptive)

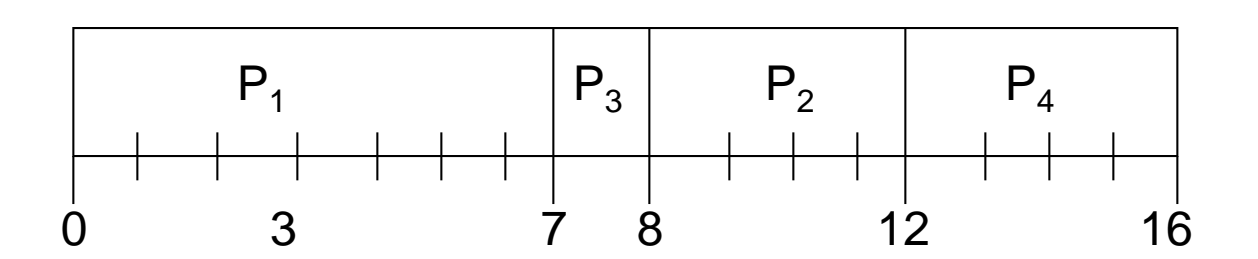

Average waiting time =  $(0 + 6 + 3 + 7)/4 = 4$ 

## **Example of Preemptive SJF**

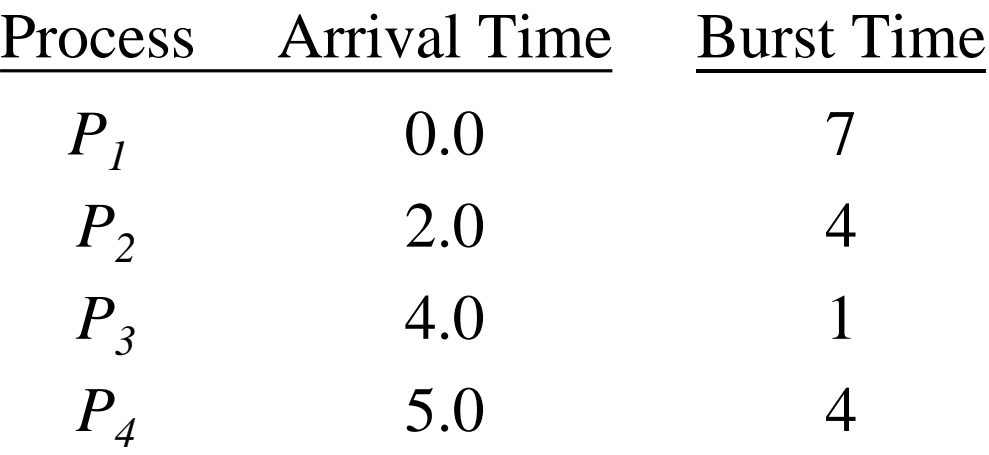

• SJF (preemptive)

P<sup>1</sup> P<sup>2</sup> P<sup>3</sup> 2 4 0 11 P4 5 7 P<sup>2</sup> P<sup>1</sup> 16

• Average waiting time  $= (9 + 1 + 0 + 2)/4 = 3$ 

# **SJF Scheduling**

- How to know the length of the next CPU burst? – Difficult…..
	- For long term job scheduling
		- User can specify the execution time
		- shorter execution time  $\rightarrow$  higher priority
		- If the specified execution time is too short
			- Time limit expires  $\rightarrow$  user has to resubmit the job
	- For short term scheduling
		- There is no way to know the length of the next CPU burst
		- So, predict it ....

# **Predicting Length of Next CPU Burst**

- Can only estimate the length
- Can be done by using the length of previous CPU bursts, using exponential averaging

1. 
$$
t_n
$$
 = actual length of  $n^{th}$  CPU burst

- 2.  $\tau_{n+1}$  = predicted value for the next CPU burst
- 3.  $\alpha$ , 0  $\leq$   $\alpha$   $\leq$  1
- 4. Define :

$$
\tau_{n+1} = \alpha t_n + (1 - \alpha) \tau_n.
$$

# **Predicting Length of the Next CPU Burst**

 $12$  $\|\tau_i\|$ 10 8  $t_i$ 6  $\overline{4}$  $\overline{2}$  $time$  —  $|$ CPU burst  $(t_i)$ 6 13 13 13 4 6 4  $\sim 100$ "guess"  $(\tau_i)$  $10$ 8 6 6 9  $11$  $12$ 5  $\sim$   $\sim$   $\sim$ 

 $\tau_0 = 10$  $\alpha = 1/2$ 

# **Examples of Exponential Averaging**

- $\alpha =0$ 
	- $-\tau_{n+1} = \tau_n$
	- Recent history does not count
- $\alpha =1$ 
	- $\tau_{n+1} = t_n$
	- Only the actual last CPU burst counts
- If we expand the formula, we get:

$$
\tau_{n+1} = \alpha t_n + (1 - \alpha)\alpha t_{n-1} + \dots
$$

$$
+ (1 - \alpha)^j \alpha t_{n-j} + \dots
$$

$$
+ (1 - \alpha)^{n+1} \tau_0
$$

• Since both  $\alpha$  and  $(1 - \alpha)$  are typically less than 1, each successive term has less weight than its predecessor

# **Round Robin (RR)**

- Each process gets a small unit of CPU time (*time quantum*), usually 10-100 milliseconds. After this time has elapsed, the process is preempted and added to the end of the ready queue.
- A process will leave the running state if
	- Time quantum expire
	- Wait IO or events
- If there are *n* processes in the ready queue and the time quantum is *q*, then each process gets 1/*n* of the CPU time in chunks of at most *q* time units at once. No process waits more than (*n*-1)*q*  time units.
- RR is preemptive

### **Example of RR with Time Quantum = 20**

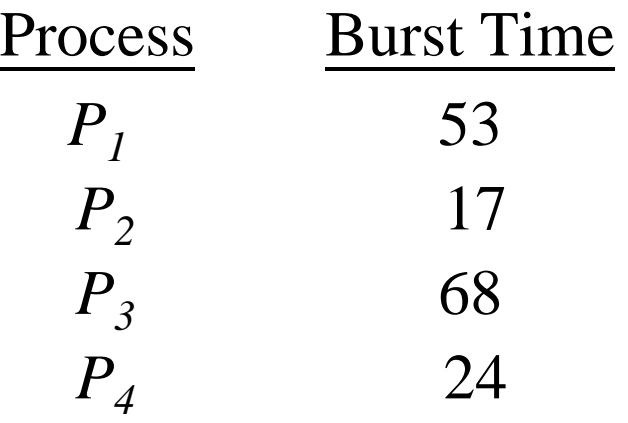

• The Gantt chart is:

| $P_1$ | $P_2$ | $P_3$ | $P_4$ | $P_1$ | $P_3$ | $P_4$ | $P_1$ | $P_3$ | $P_3$ | $P_3$ |
|-------|-------|-------|-------|-------|-------|-------|-------|-------|-------|-------|
| 0     | 20    | 37    | 57    | 77    | 97    | 117   | 121   | 134   | 154   | 162   |

• Typically, longer average turnaround time than SJF, but better *response* time

#### **Time Quantum and Context Switch Time**

#### **Performance**

*q* large  $\Rightarrow$  FIFO

*q* small  $\Rightarrow$  *q* must be **large** with respect to context switch,

otherwise overhead is too high

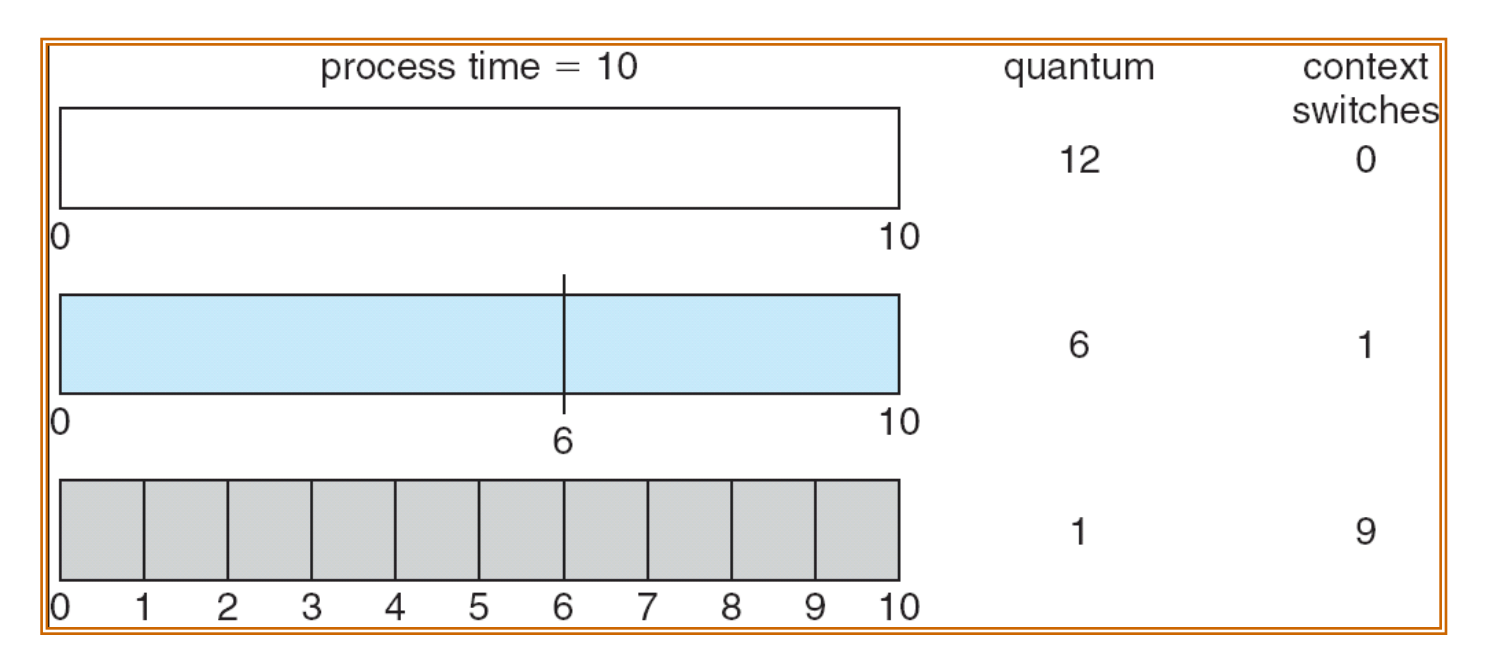

Context switches are not free!!!

### **Turnaround Time Varies with the Time Quantum**

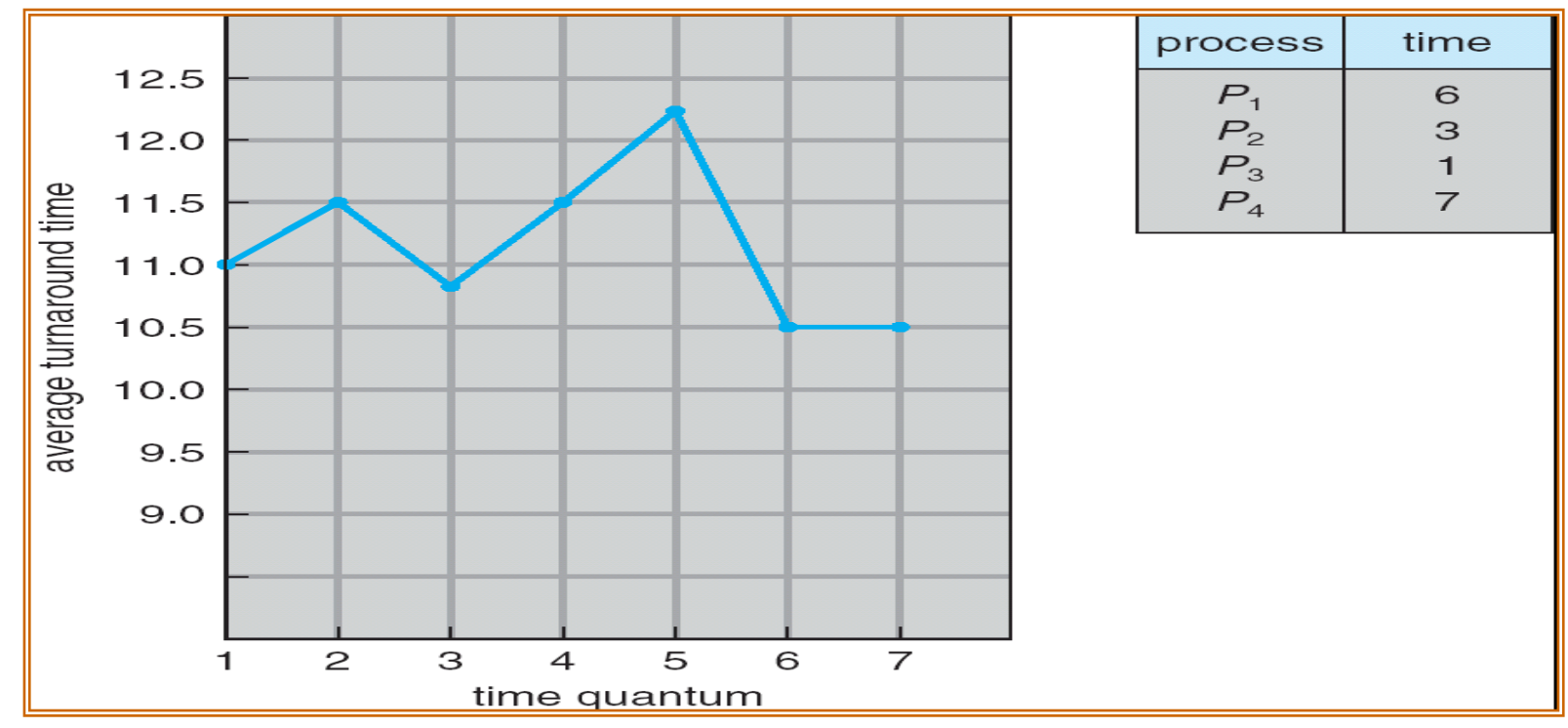

Given 3 processes of 10 time units

for quantum of 1 time unit  $\rightarrow$  average turnaround time = 29 for quantum of 10 time unit  $\rightarrow$  average turnaround time = 20

Rule of thumb: 80% of the CPU bursts should be shorter than the time quantum

# **Priority Scheduling**

- A priority number (integer) is associated with each process
- The CPU is allocated to the process with the highest priority (in many systems, smallest integer  $\rightarrow$  highest priority)
	- Preemptive
	- Non-preemptive
- SJF is a priority scheduling where priority is set according to the predicted next CPU burst time
- Problem : Starvation low priority processes may never execute
	- A low priority process submitted in 1967 had not been run when the system IBM 7094 at MIT was shutdown in 1973
- Solution :  $Aging as time progresses increase the priority of the$ process

#### **Priority Scheduling**

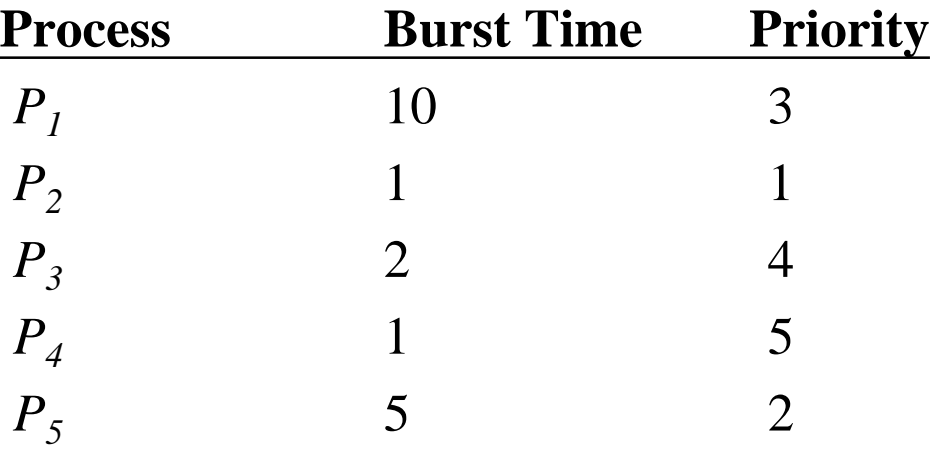

Execution Sequence: P2, P5, P1, P3, P4

# **Multilevel Queue**

- Used when processes are easily classified into different groups
- Ready queue is partitioned into separate queues
	- e.g., foreground (interactive) and background (batch)
		- These two types of processes have different response time requirements
		- FG processes can have priority over BG processes
- A process is fixed on one queue
- Each queue has its own scheduling algorithm
	- E.g., foreground RR; background FCFS

## **Multilevel Queue Scheduling**

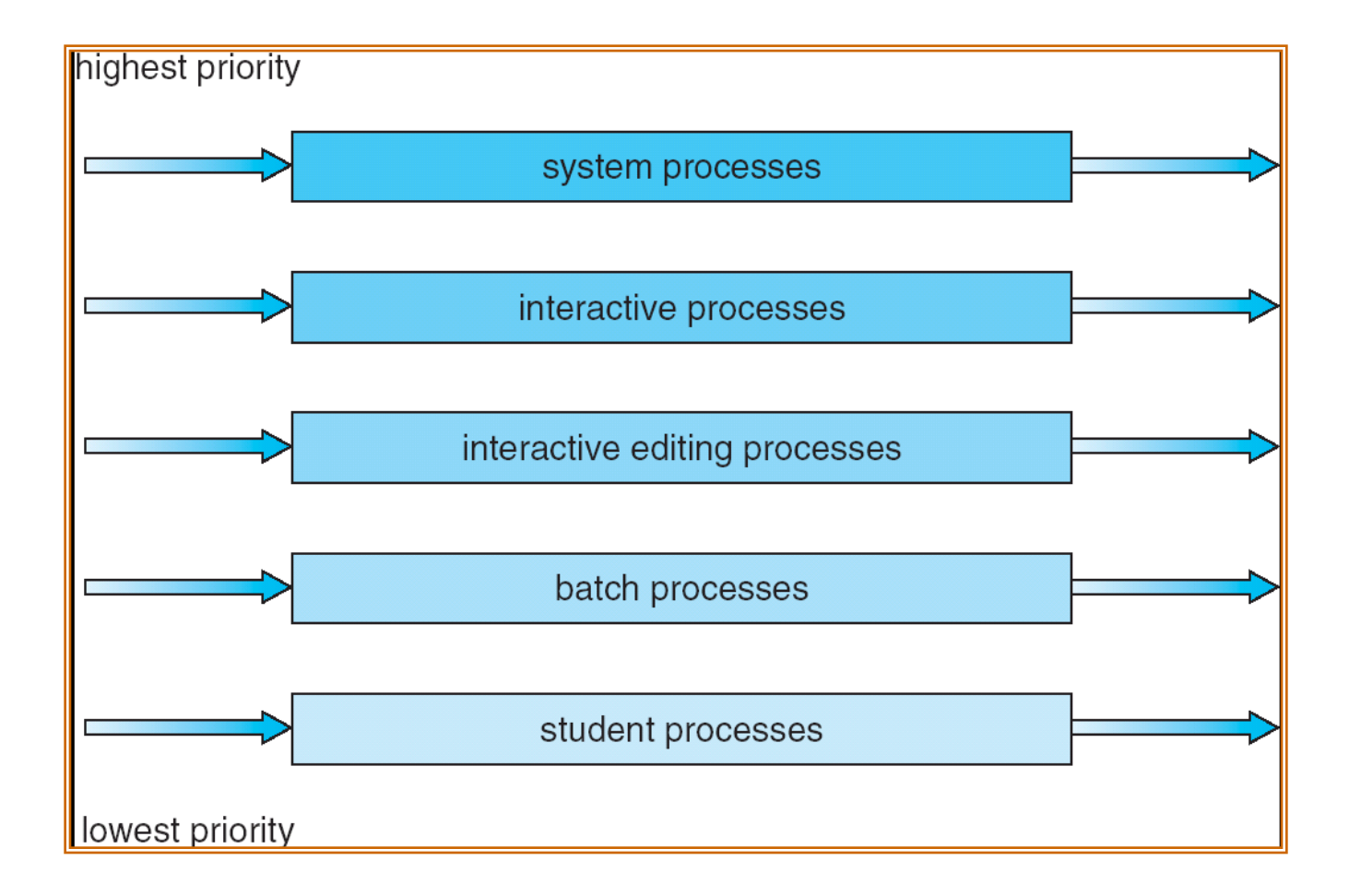

#### **Multilevel Queue**

- Scheduling must be done between the queues
	- Fixed priority scheduling
		- i.e., serve all from foreground then from background
		- possibility of starvation
	- Time slice
		- each queue gets a certain amount of CPU time which it can schedule amongst its processes
		- i.e., 80% to foreground in RR, 20% to background in **FCFS**

### **Multilevel Feedback Queue**

- A process can move among different queues
- The idea
	- Separate processes according to the characteristics of their CPU bursts
		- Use too much CPU time  $\rightarrow$  move to a lower priority Q

– Favor interactive and IO bound processes

- Wait too long in a low priority  $Q \rightarrow \text{move}$  to a higher priority Q
	- aging

# **Example of Multilevel Feedback Queue**

- Three queues:
	- $-Q_0$  RR with time quantum 8 milliseconds
	- $-Q_1$  RR time quantum 16 milliseconds
	- $-Q$ <sub>2</sub> FCFS
- Scheduling
	- $-$  A new job enters queue  $Q_0$ . When it gains CPU, job receives 8 milliseconds. If it does not finish its current burst in 8 milliseconds, job is preempted and moved to queue  $Q_1$ .
	- At *Q*<sup>1</sup> job is again served and receives 16 additional milliseconds. If it still does not complete its burst, it is preempted and moved to queue  $Q_2.$

#### **Multilevel Feedback Queues**

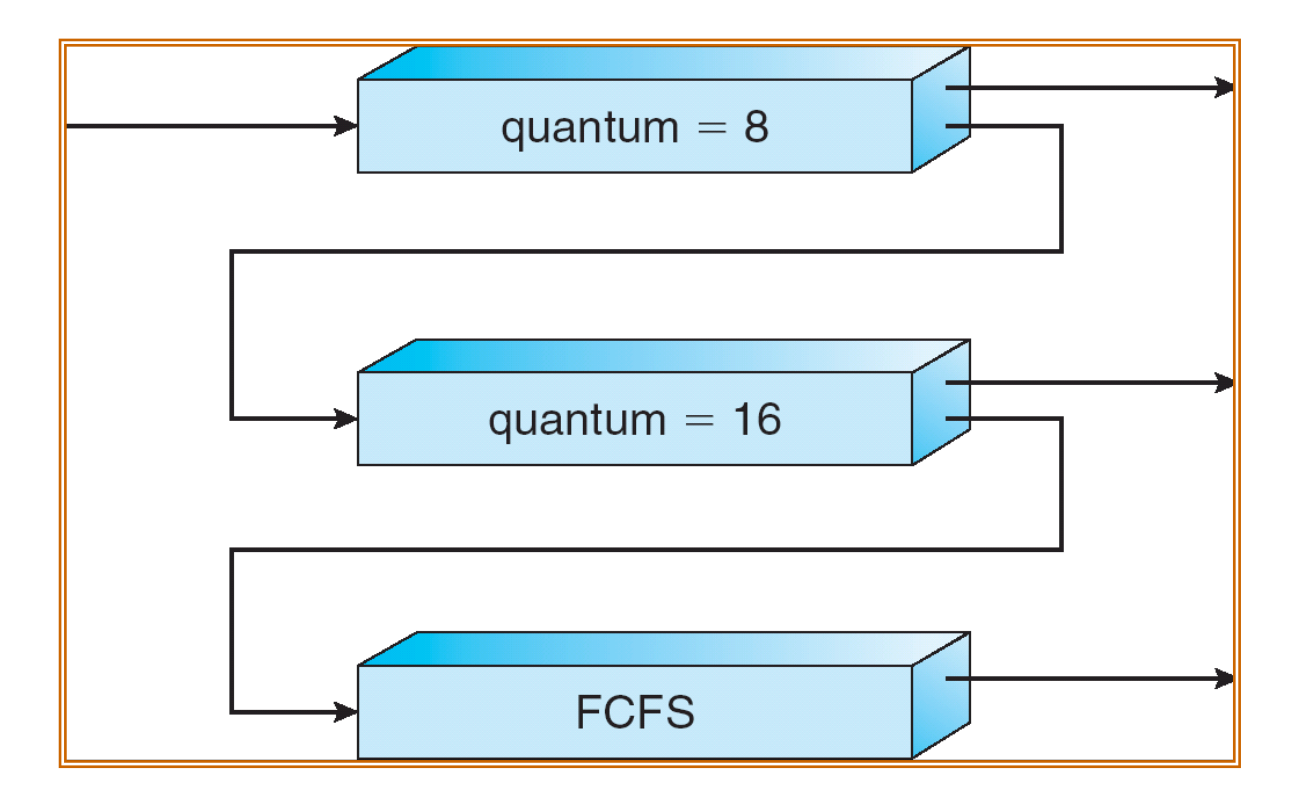

#### **Give highest priority to processes with CPU burst <= 8ms**

#### **Multilevel Feedback Queues**

- Multilevel-feedback-queue scheduler defined by the following parameters:
	- number of queues
	- scheduling algorithms for each queue
	- method used to determine when to upgrade a process
	- method used to determine when to demote a process
	- method used to determine which queue a process will enter when that process needs service
- It is the most generic algorithm
	- Can be configured to match a specific system
- It is the most complex algorithm
	- You have to select a proper value for each parameter

# **Multiple-Processor Scheduling**

- Load sharing
- CPU scheduling is more complex when multiple CPUs are available
- We consider homogeneous processors
	- Can use any available processor to run any ready processes
- Topics
	- ASMP vs. SMP
	- Processor affinity
	- Load balancing
	- Symmetric Multithreading

### **ASMP vs. SMP**

• Approaches to MP scheduling

#### – **Asymmetric multiprocessing (ASMP)**

- Only one processor accesses the OS data structures, alleviating the need for data sharing
- The other processors run user code only

#### – **Symmetric multiprocessing (SMP)**

- **All** processors can access the OS data structures
- Each processor is self scheduling
- Common or private ready queue *(see next slide)*
- Scheduler in each processor selects a process from the ready Q
	- In case of common ready Q, must ensure
		- » Two processors don't choose the same process
		- » Processes are not lost from the Q
- All modern OSs supports SMP
	- Win 2000, XP, Linux, Solaris, Mac OS X...
- *We focus on SMP systems here*

### **Common/Private Ready Queues**

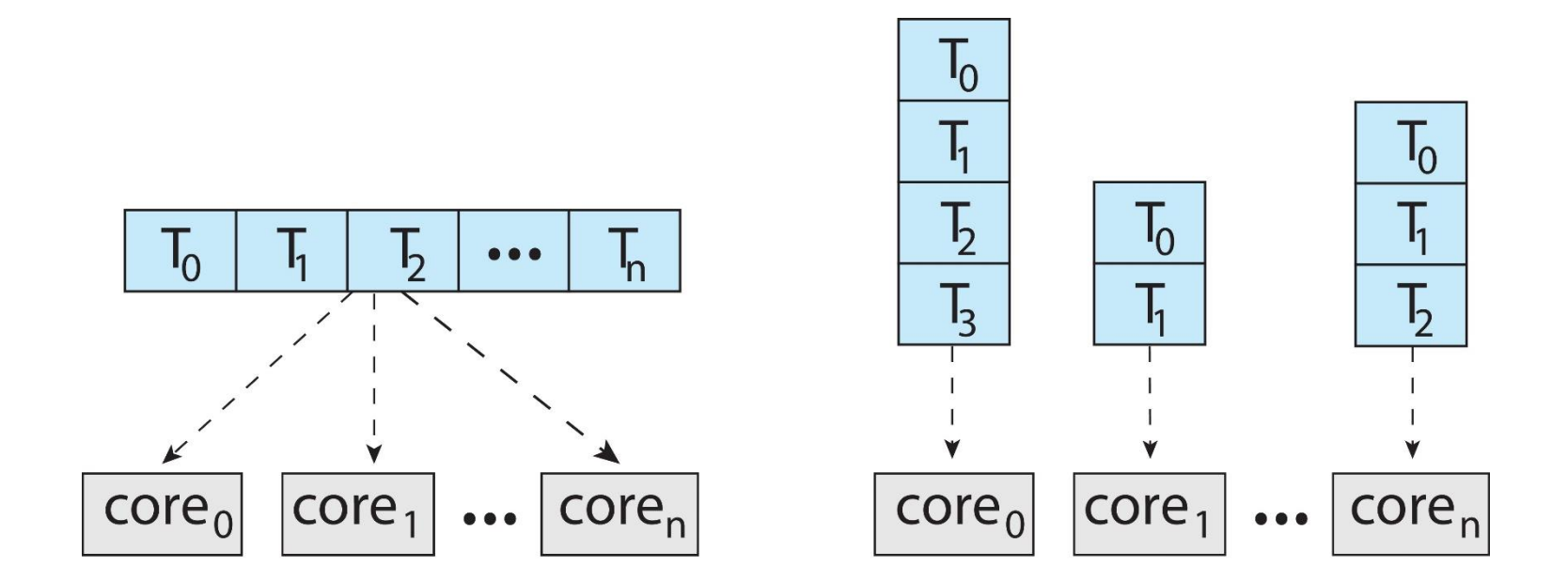

**Common ready Q Private ready Qs**

#### **Processor Affinity**

- Cache miss rate increases if a process migrates to another processor
- Most SMP systems try to avoid migration
	- Processor affinity
		- Keep the process running on the same processor
- Soft affinity
	- Try to keep the process always on a fixed processor
	- But, NO guarantee…
- Hard affinity
	- Guarantee to keep a process always on a fixed processor
	- Linux provides system calls to support hard affinity

## **Load Balancing**

- Balance the load among the processors
- Only necessary on private-ready-Q systems
	- Different ready Qs can have different lengths
	- In common-ready-Q systems, the load is already balanced
	- Most contemporary OSs use private ready Qs
- Two general approaches
	- Push migration
		- a specific task periodically checks the load and balance the load if it finds an imbalance
	- Pull migration
		- An idle processor pulls a ready task from a busy processor
- The above two approaches can co-exist
	- 39 – Linux supports both ( Note: It performs push migration every 200ms)

### **Load Balancing**

- Load balancing often counteract the benefits of processor affinity
	- Load balancing is done by process migration
	- Processor affinity try not to migrate processes
	- An idle processor can
		- Always pulls a process from an non-idle processor, or
		- Pull processes only when imbalance exceeds a certain threshold

# **NUMA and CPU Scheduling**

#### **NUMA architecture also has affinity and load balancing issues…**

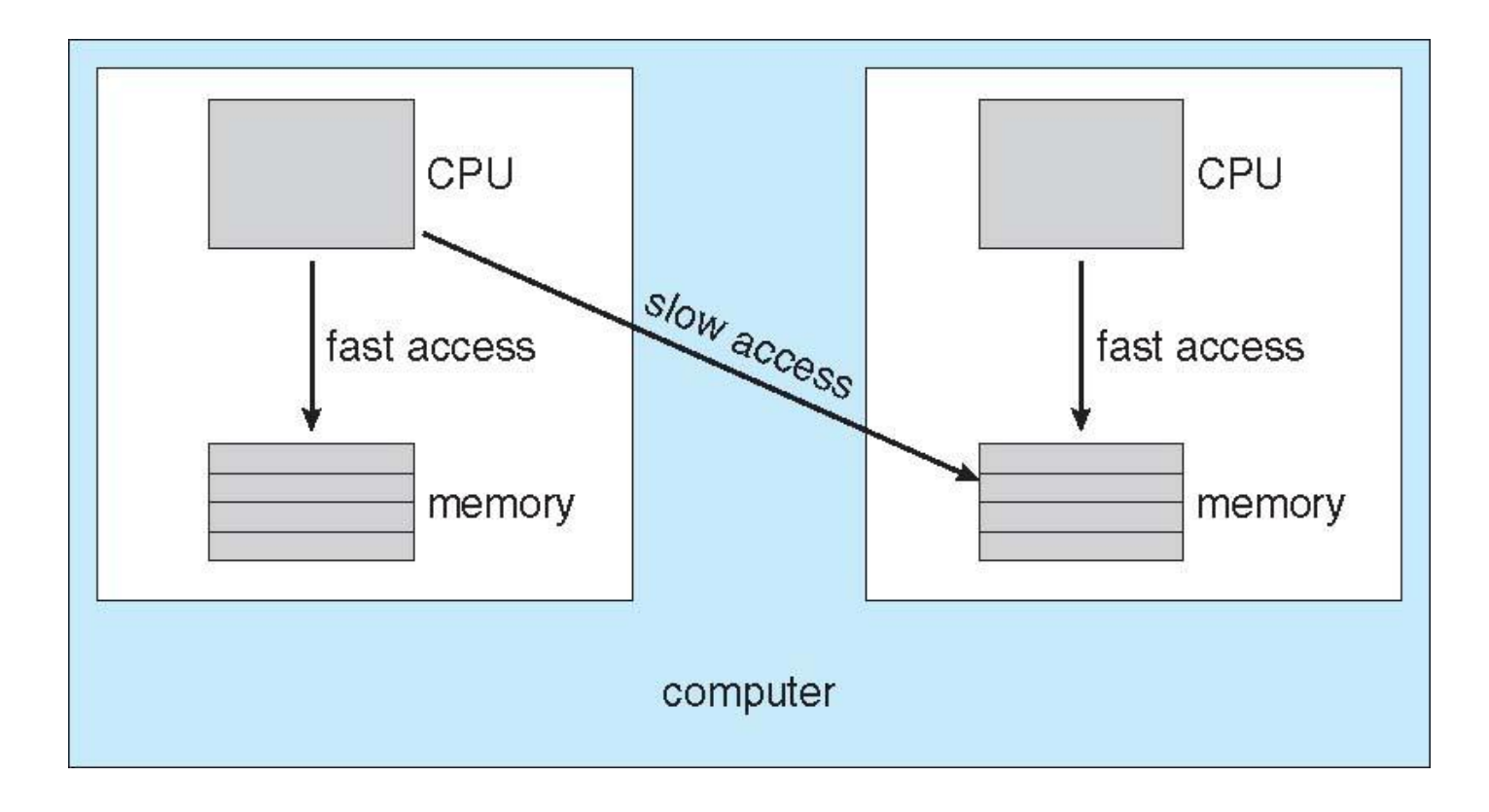

# **Multicore Processors**

- Recent trend to place multiple processor cores on same physical chip
	- Faster and consume less power
- Multiple (hardware) threads per core also growing
	- **Chip-multithreading (CMT)**
	- Provide multiple **logical** (not physical) processors on the same physical core *(see next slide)*
		- Each logical P has its own architecture state
			- General and status registers
		- Each logical P handle its own interrupts
		- Logical Ps share the resources of the physical P such as ALU, cache, FPU..
		- E.g. Intel's hypertheading technology
	- 42 – **Idea:** Takes advantage of memory stall to make progress on another thread while memory retrieve happens

# **A Multithreaded Multicore System**

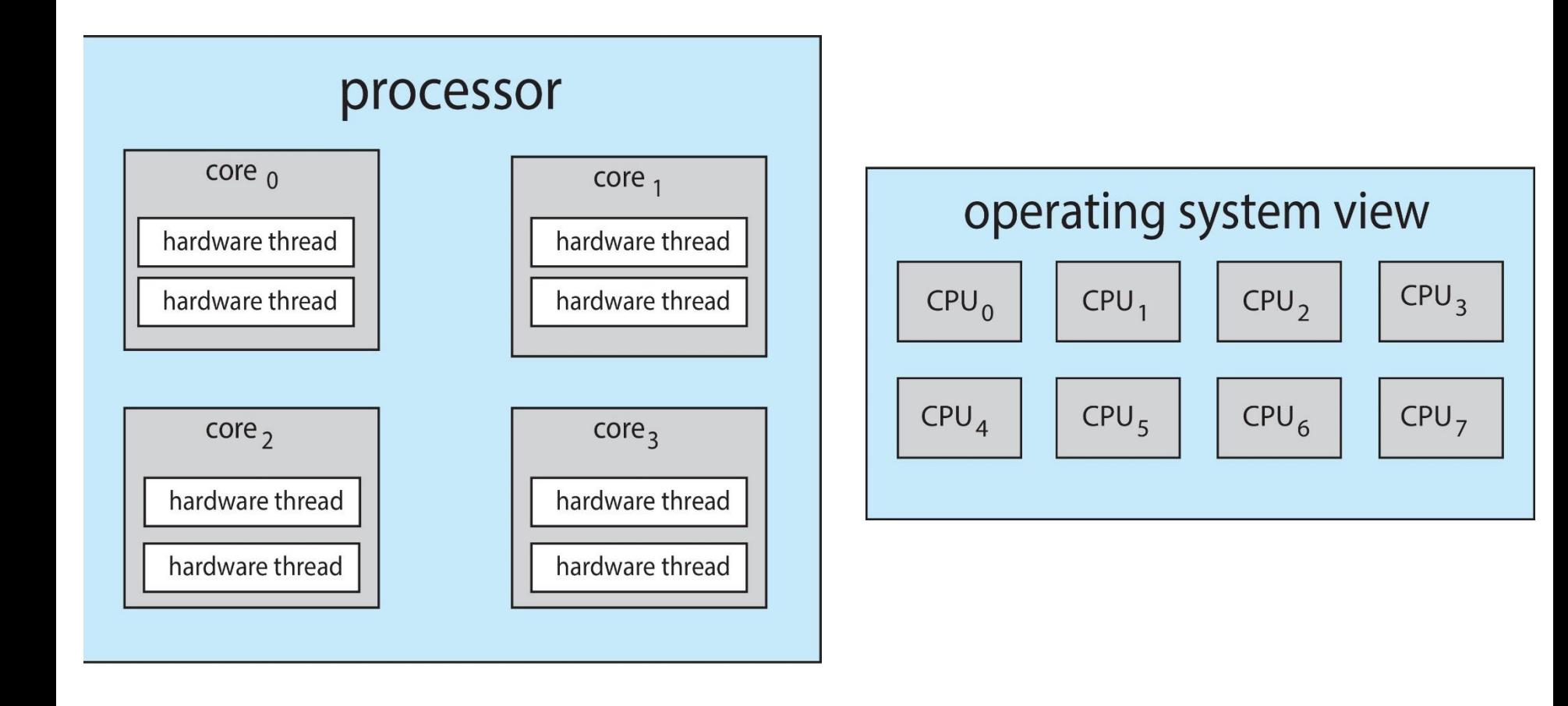

### **Multithreaded Multicore System**

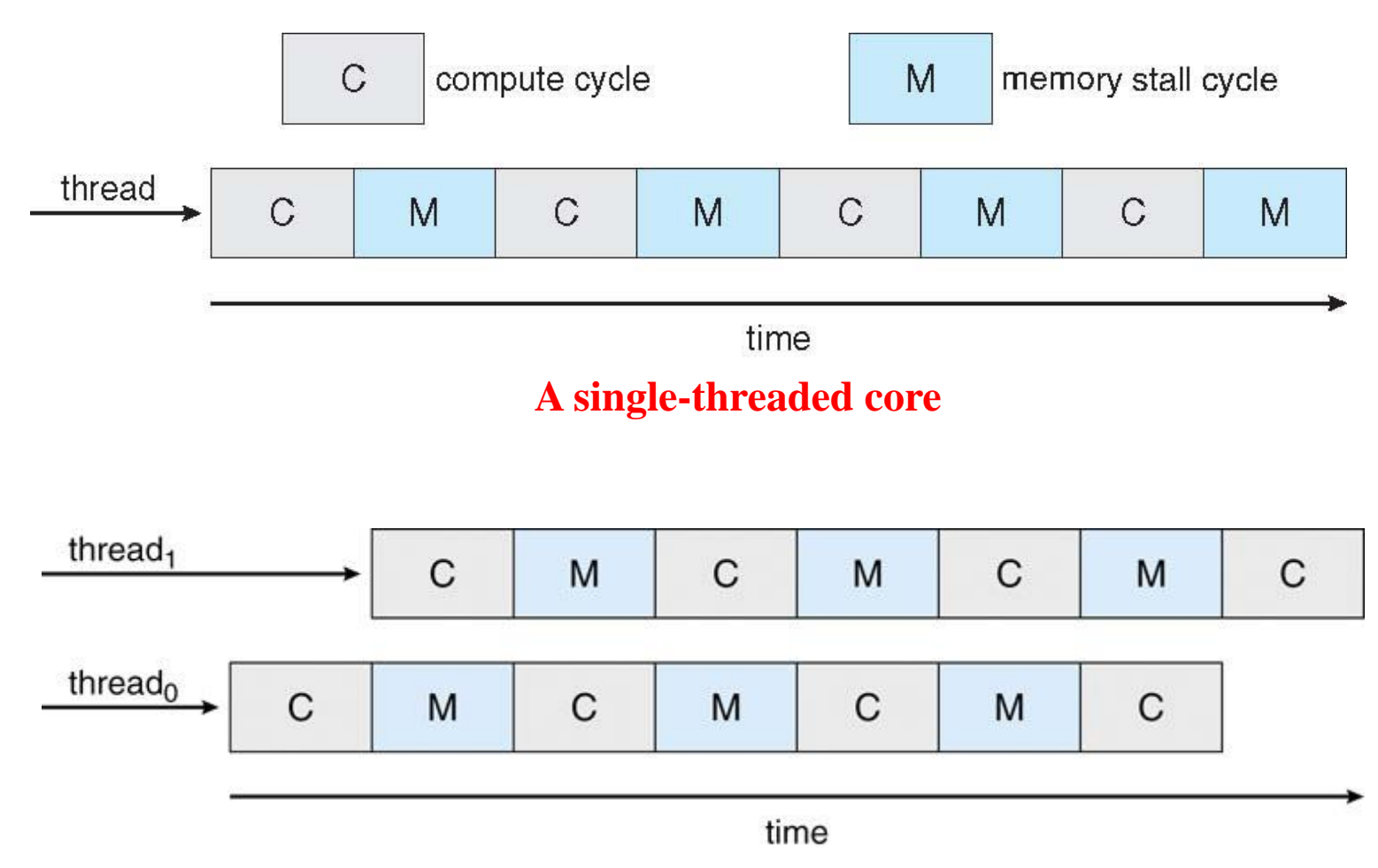

**A dual-threaded core**

# **Real-Time Scheduling**

• *Hard real-time* systems – required to complete a critical task within a guaranteed amount of time

• *Soft real-time* computing – requires that critical processes receive priority over the others; NO guarantee on the execution time limit

# **Thread Scheduling**

- Kernel threads are scheduled by OS
- User threads are managed by thread library
- Local Scheduling How the threads library decides which thread to put onto an available LWP (kernel thread)
	- For M:1 or M:M models
- Global Scheduling How the kernel decides which kernel thread to run next

### **Contention Scope**

- Process Contention Scope (PCS)
	- Competitions among threads of the same process
	- Scheduling is typically done according to priority
		- Thread priorities are set by programmers, not adjusted by thread lib
		- Usually no time slicing among threads of equal priority
- System Contention Scope (SCS)
	- Competitions among threads in the system
	- Systems with 1:1 model only use SCS
		- Linux, Win XP, Solaris…

### **Pthread Scheduling**

- Contention Scope
	- PTHREAD\_SCOPE\_SYSTEM
	- PTHREAD\_SCOPE\_PROCESS
- On M:M systems
	- PTHREAD\_SCOPE\_PROCESS schedules user threads onto available LWPs
		- # of LWPs is determined by the thread lib
	- PTHREAD\_SCOPE\_SYSTEM will create and bind a LWP for each user thread
		- Becomes 1:1
- API
	- pthread\_attr\_setscope ()
	- pthread\_attr\_getscope ()

# **Pthread Scheduling API**

```
\#include \ltpthread.h>\#include \ltstdio.h>#define NUM_THREADS 5
int main(int argc, char *argv[])
\{int i;
   pthread_t tid[NUM THREADS];
   pthread_attr_t attr;
   \frac{1}{4} get the default attributes \frac{1}{4}pthread_attr_init(&attr);
   /* set the scheduling algorithm to PROCESS or SYSTEM */
   pthread_attr_setscope(&attr, PTHREAD_SCOPE_SYSTEM);
   \frac{1}{*} set the scheduling policy - FIFO, RR, or OTHER \frac{1}{*}pthread_attr_setschedpolicy(&attr, SCHED_OTHER);
   \frac{1}{2} create the threads \frac{k}{2}for (i = 0; i < NUM THREADS; i++)pthread_create(&tid[i], &attr, runner, NULL);
```
# **Pthread Scheduling API**

 $\frac{1}{*}$  now join on each thread  $\frac{1}{*}$ for  $(i = 0; i < NUM\_THREADS; i++)$ pthread\_join(tid[i], NULL);  $\}$  /\* end of main() \*/

```
/* Each thread will begin control in this function */void *runner(void *param)
{ 
   printf("I am a thread\n");
   pthread_exit(0);
}
```
# **Operating System Examples**

• We mention kernel thread scheduling here

- Solaris scheduling
- Windows XP scheduling
- Linux scheduling

### **Solaris Scheduling**

- Priority based
	- RR for same-priority threads
- 6 classes
	- Real time (RT)
	- System (SYS)
	- Fair Share (FSS)
	- Fixed priority (FP)
	- Time sharing (TS) -- default
	- Interactive (IA)

# **Solaris Scheduling**

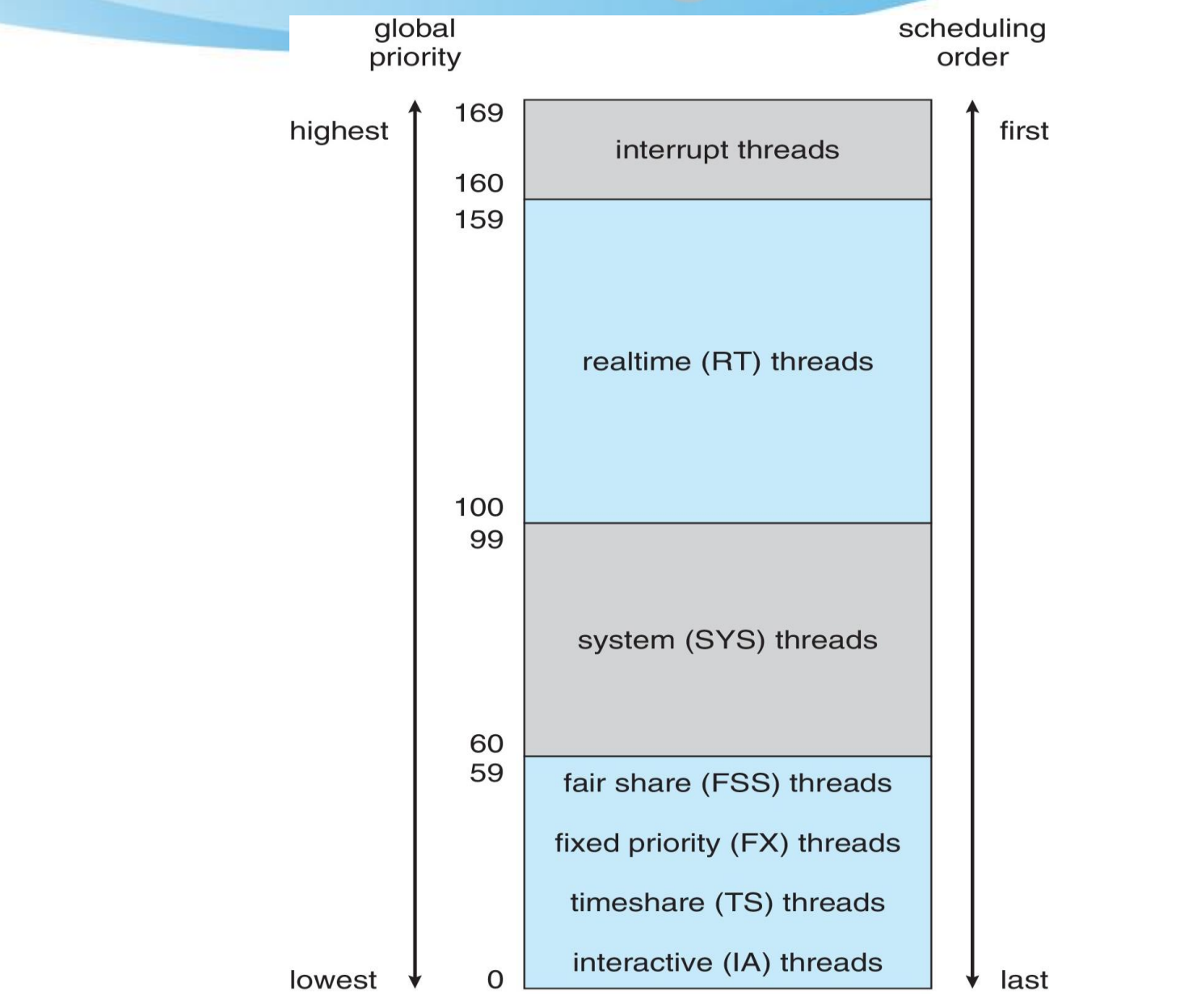

### **Solaris Scheduling**

- Real time (RT) class
	- The highest priority among the 6 classes
	- Allows a RT process to have fast responses
- System class
	- Kernel processes, such as paging daemon
- TS/IA classes
	- Dynamically alters priorities
	- Assign time slices of different lengths using a multilevel feedback Q
		- Higher priority  $\rightarrow$  smaller time slice
			- Good response time for interactive processes
			- Good throughput for CPU-bound processes

# **Solaris Dispatch Table for TS/IA Classes**

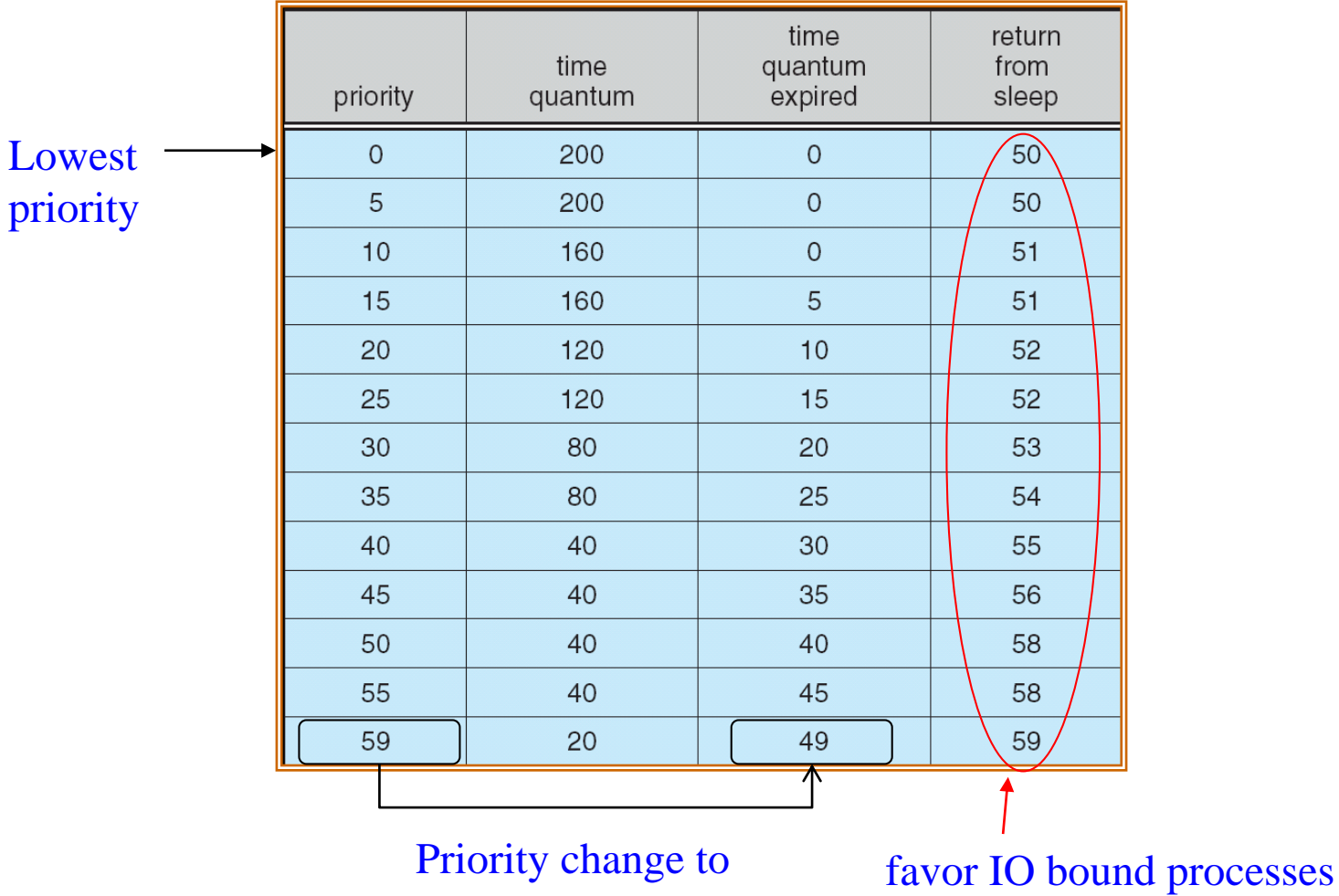

# **Windows XP Scheduling**

#### priority-based preemptive scheduling

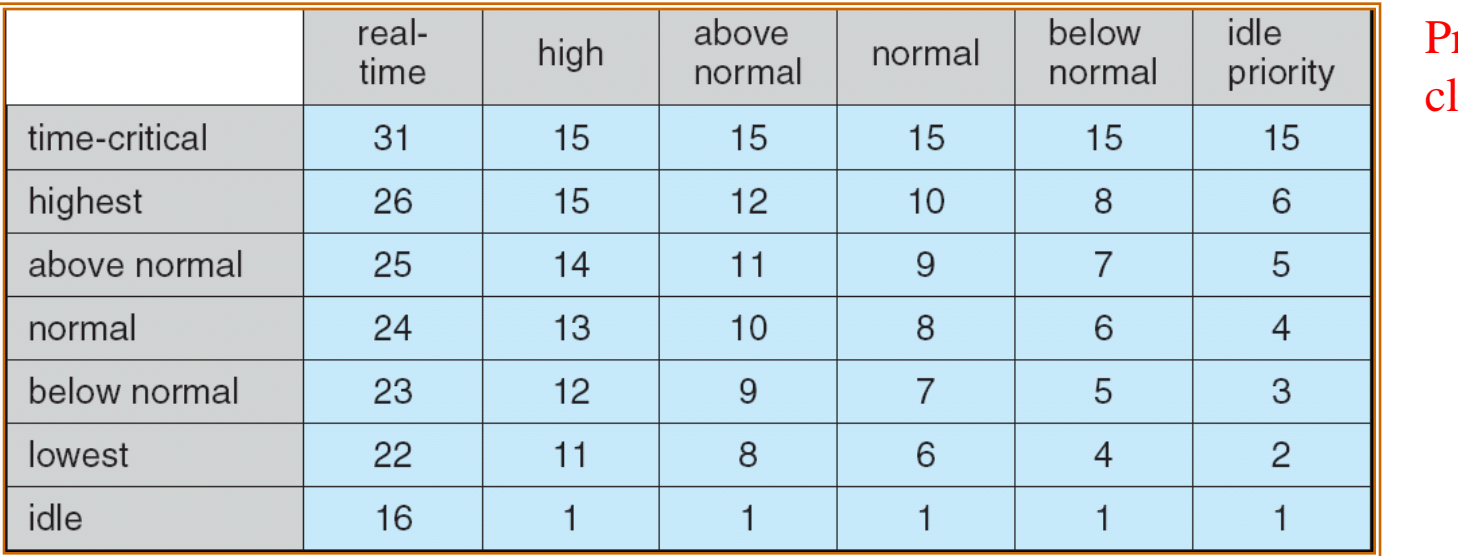

riority lasses

Relative Priority in a class

**Increase the quantum of the foreground process by some factor (e.g., 3)**

# **Linux Scheduling**

- Two algorithms: time-sharing and real-time (soft)
- Time-sharing
	- O(1) scheduler (kernel 2.5)
		- Prioritized & credit-based
		- Priority boosts for interactive or IO bound processes
		- Credit subtracted when timer interrupt occurs
		- When credit  $= 0$ , another process chosen
		- When all processes have credit  $= 0$ , re-crediting occurs
			- Based on factors including priority and history
	- CFS (after kernel 2.6)
- Real-time
	- Soft real-time
	- POSIX.1b compliant (IEEE 1003.1b-1993) two classes
		- FCFS and RR
		- Highest priority process always runs first

#### **O(1) Scheduler - Relationship between Priorities and Time-slice Length**

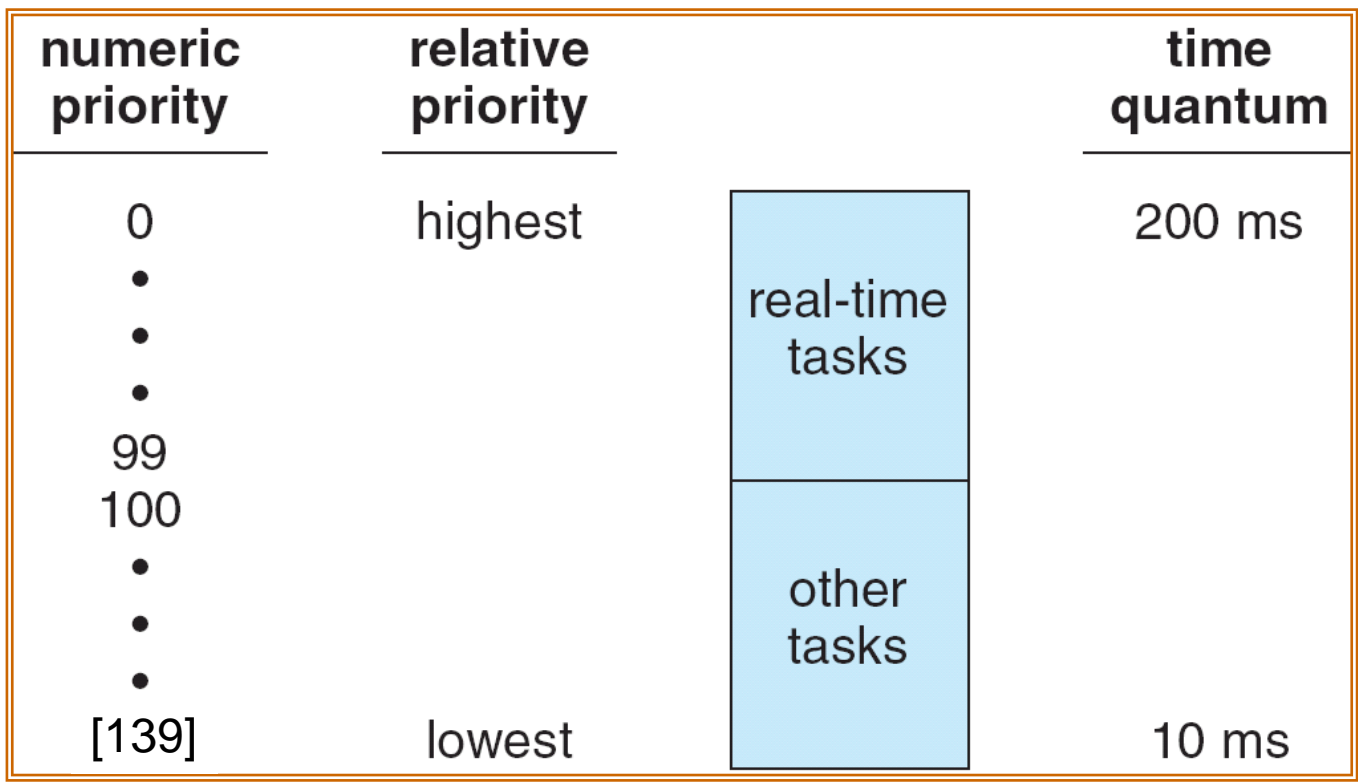

### **O(1) Scheduler - List of Tasks Indexed According to Priorities**

**Each ready Q contains two arrays**

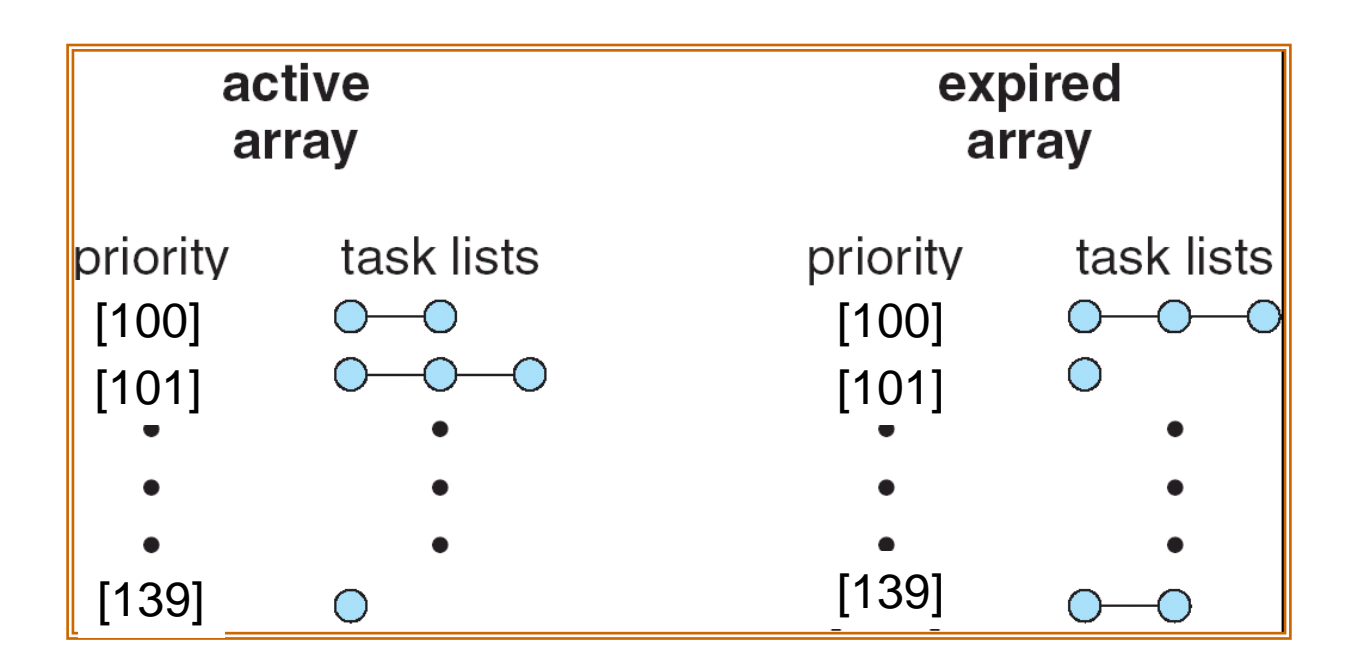

#### **Linux CFS Scheduler (after kernel 2.6)**

- Completely Fair Scheduler (CFS)
- Schedule task with the smallest score
	- Derived from virtual run time of the task
	- Tasks with the smallest virtual run time tend to be selected to run
- nice value can affect the score
	- $-$  nice  $> 0$  (lower priority)  $\rightarrow$  increase score
	- $-$  nice  $<$  0 (higher priority)  $\rightarrow$  decrease score

# **Java Thread Scheduling**

• JVM uses a Preemptive, Priority-based scheduling algorithm

• FIFO queue is used if there are multiple threads with the same priority

JVM Schedules a Thread to Run When:

1. The currently running thread exits the Runnable state 2. A higher priority thread enters the Runnable state

\* Note – the JVM does NOT specify whether threads are time-sliced or not

#### Since the JVM doesn't ensure time-slicing, the yield() method may be used:

```
while (true) {
    // perform CPU-intensive task
     . . .
    Thread.yield();
}
```
This yields control to another thread of equal priority

### **Thread Priorities**

#### Priority Comment Thread.MIN\_PRIORITY Minimum Thread Priority Thread.MAX\_PRIORITY Maximum Thread Priority Thread.NORM\_PRIORITY Default Thread Priority

**Priorities may be set by using the setPriority() method:** setPriority(Thread.NORM\_PRIORITY + 2);

# **Algorithm Evaluation**

- Deterministic modeling
	- takes a particular predetermined workload and defines the performance of each algorithm for that workload
	- Simple and fast
		- Useful only when the set of programs and their behaviors are fixed
- Queueing models
	- Assumes the distribution of the burst length and process arrival rates
	- It's possible to compute the average throughput, utilization, waiting time…

### **Algorithm Evaluation**

- Queueing models (cont.)
	- View a computer system as a network of servers
	- Each server has a Q of waiting processes
		- CPU, IO systems
	- Let n: average Q length, W: average waiting time, λ:average arrival rate
		- In the steady state, # of input  $=$  # of output
		- Little's formula:  $n = \lambda^* W$
	- Not realistic, only approximation
		- The accuracy of the results may be questionable

### **Algorithm Evaluation**

- Simulation
	- *see next slide*
	- Still of limited accuracy
- Implementation
	- The only completely accurate way to evaluate an algorithm
	- High cost

### **Simulation**

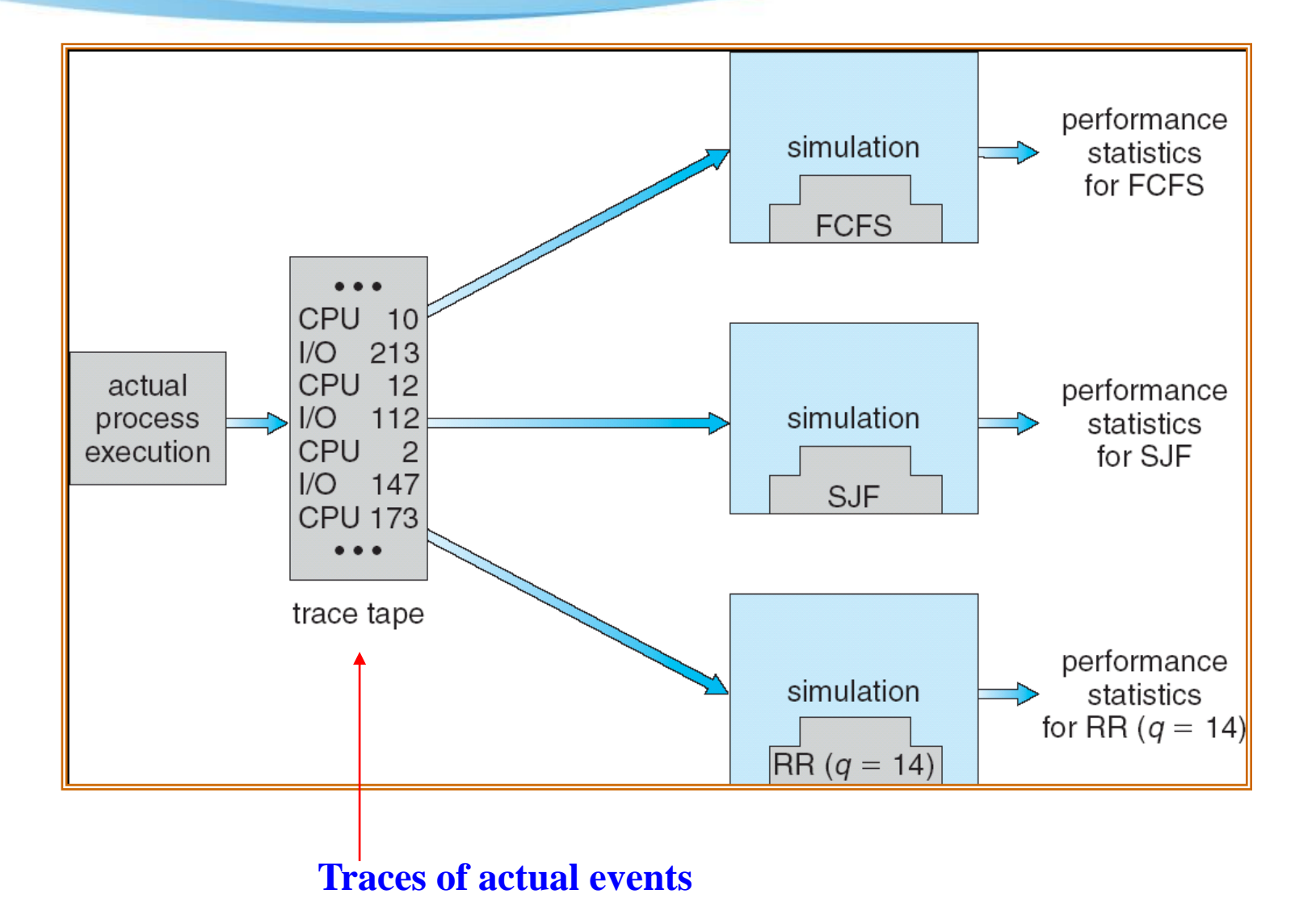